# SignalR

Welcome to the Real-time world of web

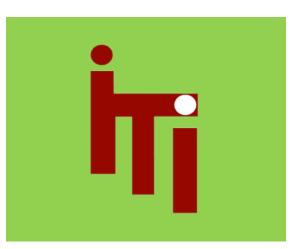

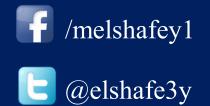

#### **Topics Focused On!!!**

- Web Evolution
- What does "Real Time" mean?
- Poll & Push
- WebSocket
- SignalR "Modern WEB"
- How do I get SignalR?
- Demo

#### Web Evolution

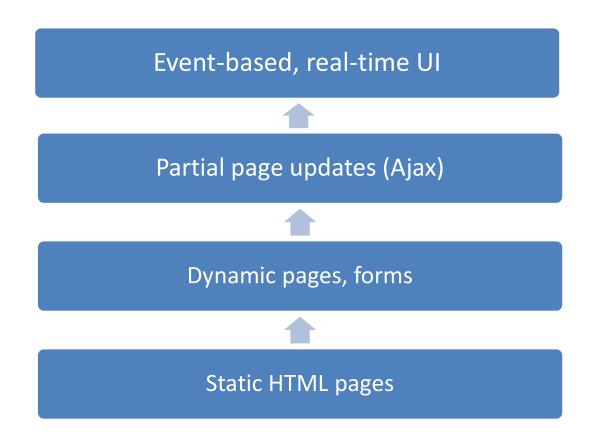

#### **Traditional Web Approach**

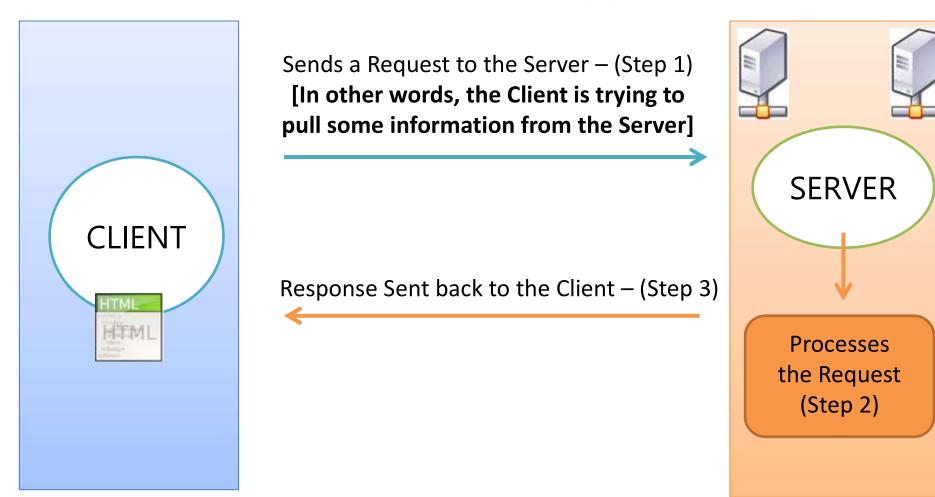

#### **Real Time Web Applications**

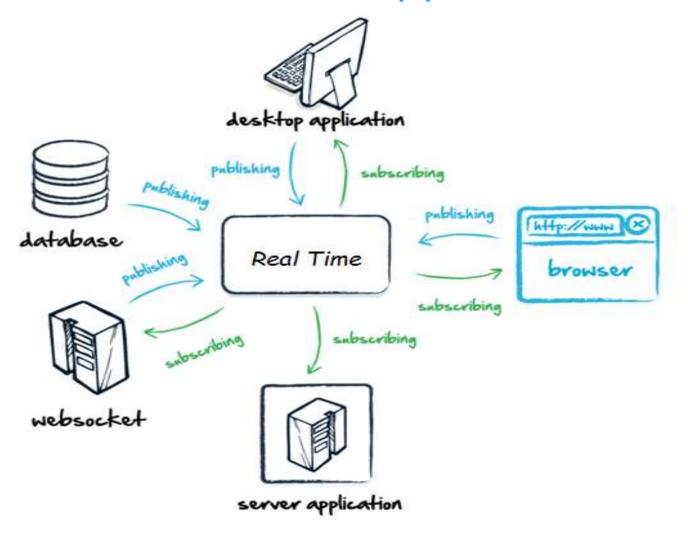

#### What is Real Time Web Application?

- In simple terms, "Real Time" means an immediate response being sent by the Server to the Client.
- Real Time is all about "Pushing" instead of "Pulling"
- Push Technology is completely different from Pull Technology. Its about getting told what's new, instead of asking for what's new!!!
- Facebook, Twitter, Yahoo Cricket Live, Stock Ticker

#### Real Time Web Approach

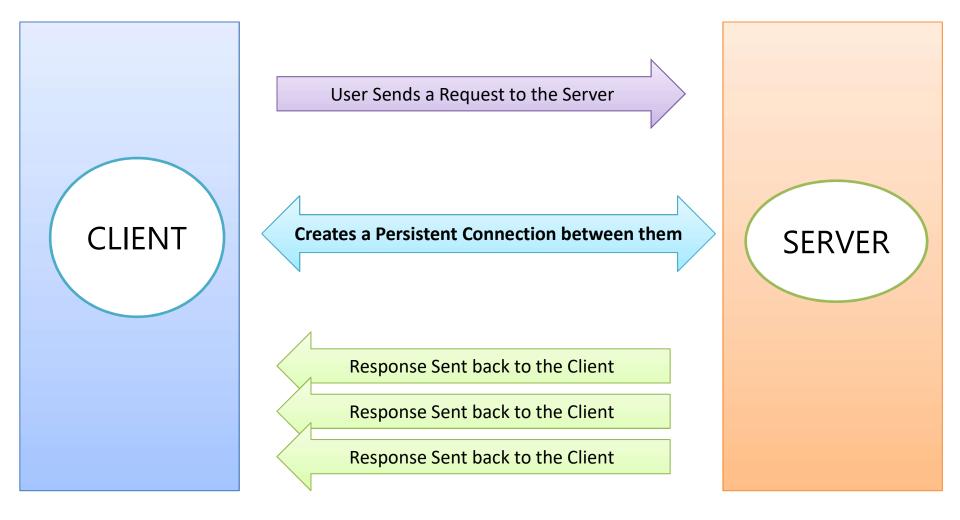

## Polling

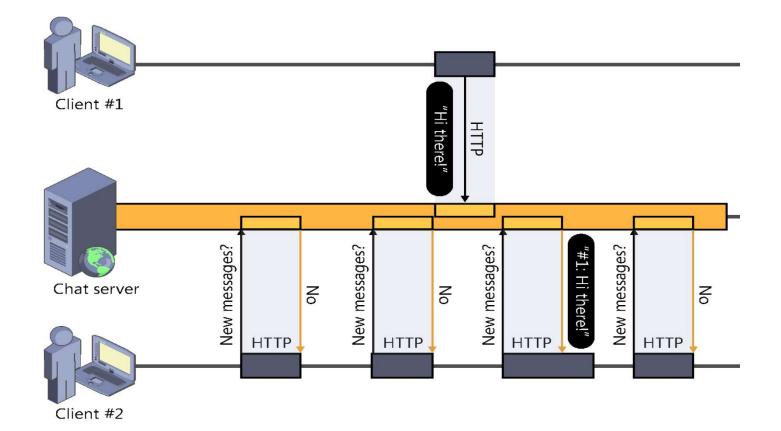

#### Long Polling

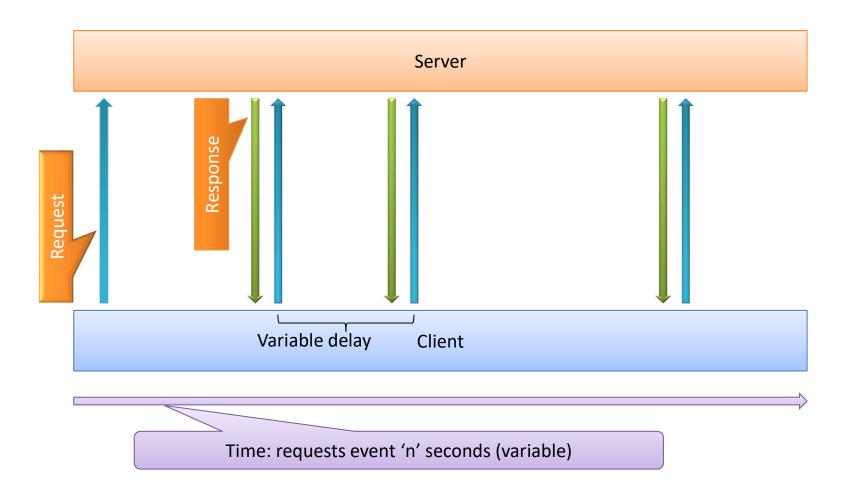

#### **Forever Frames**

- Data is sent out in chunks.
- Chunked Encoding : is the feature in the <u>HTTP 1.1 specification</u> allowing a server to start sending a response before knowing its total length
- A hidden iframe element is opened in the browser after page load, establishing a long-lived connection inside the hidden iframe..

| Pros                     | Cons                                                                                                    |
|--------------------------|----------------------------------------------------------------------------------------------------|
| Supported on IE Browser. | <ul> <li>Iframes are loaded again and again with chunks of data.</li> <li>All script tags remain on the page.</li> <li>one-way realtime connection from server to client</li> </ul> |

#### **Forever Frames**

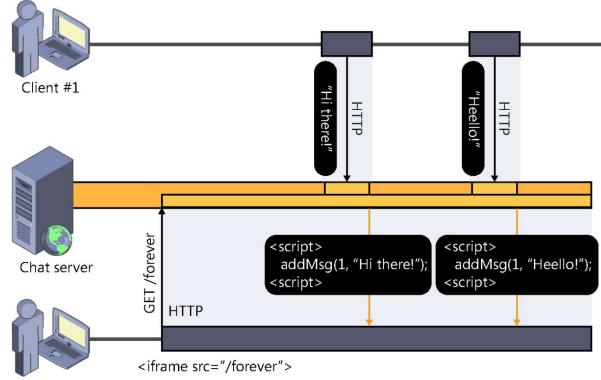

Client #2

#### Server Sent Events

- Requires a single connection between Client-Server.
- Uses Javascript API "EventSource" through which Client can request a particular URL to receive data stream.
- Used to send Message Notifications or Continuous Data Streams.

| Pros                 | Cons                                     |
|----------------------|------------------------------------------|
| No need to reconnect | Works in server-to-client direction only |
|                      | Not supported in IE                      |

#### Server Sent Events(SSE)

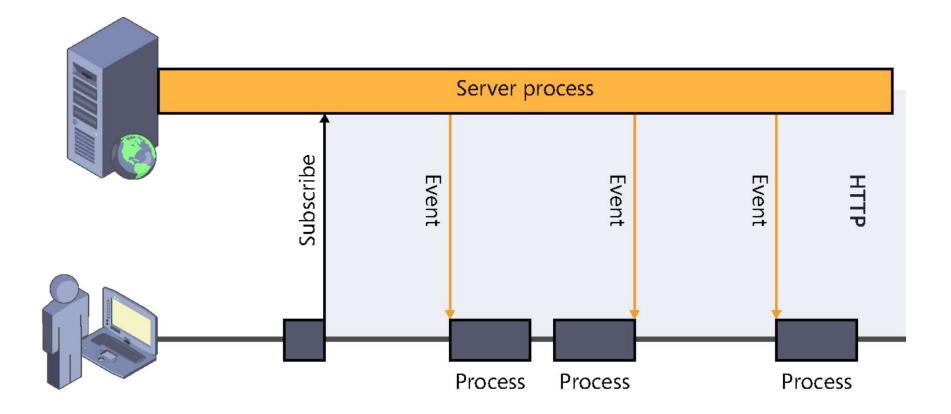

#### Server Sent Events(SSE)

```
<script>
var source = new EventSource('/elshafei/getevents');
source.onmessage = function (event) {
    alert(event.data);
    };
</script>
```

| Events    | Description                               |  |
|-----------|-------------------------------------------|--|
| onopen    | When a connection to the server is opened |  |
| onmessage | When a message is received                |  |
| onerror   | When an error occurs                      |  |

#### WebSocket

- A new transport technique which came up with HTML5.
- a full-duplex single socket connection over which messages can be sent between client and server
- It internally works on top of TCP protocol.

| Pros                                          | Cons                                                                                         |
|-----------------------------------------------|----------------------------------------------------------------------------------------------|
| Full-duplex persistent connection (both ways) | Supported only on latest<br>browsers – (IE 10)<br>Windows 8, Windows Server<br>2012 or later |
| Fastest solution                              | Works only with IIS-8.0<br>.Net Framework 4.5+                                               |

#### WebSocket

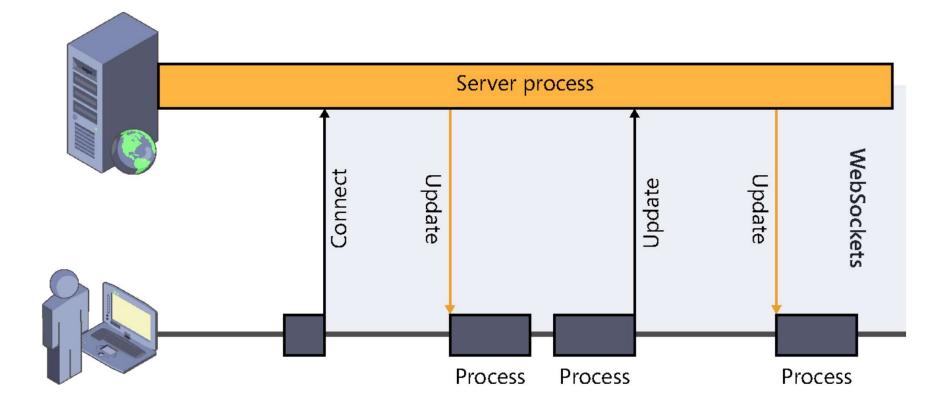

#### WebSocket

```
⊡ <script>
     var ws = new WebSocket("ws://localhost:9998/index");
     ws.onopen = function () {
-
         // Web Socket is connected, send data using send()
         ws.send("Message to send");
         alert("Message is sent...");
     };
     ws.onmessage = function (evt) {
-
         var received msg = evt.data;
         alert("Message is received...");
     };
     ws.onclose = function () {
         // WebSocket is closed.
         alert("Connection is closed...");
     };
  </script>
```

#### SignalR – Modern Web

- SignalR is an asynchronous library. Used to develop Real Time Web Application.
- Concept intiated by "David Fowler" and "Damien Edwards"
- a server-side framework to write push services
- a set of client libraries to make push service communication easy to use on any platform
- optimized for asynchronous processing
- Open Source available on Github!!!

## SignalR

- SignalR handles connection management automatically, and lets you broadcast messages to all connected clients simultaneously, like a chat room. You can also send messages to specific clients. The connection between the client and server is persistent, unlike a classic HTTP connection, which is re-established for each communication.
- SignalR supports "server push" functionality, in which server code can call out to client code in the browser using Remote Procedure Calls (RPC), rather than the request-response model common on the web today.

#### SignalR

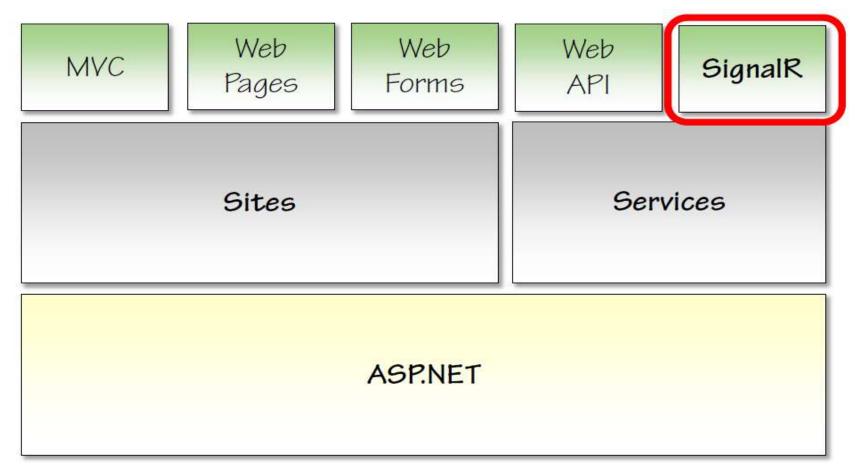

#### SignalR Connections

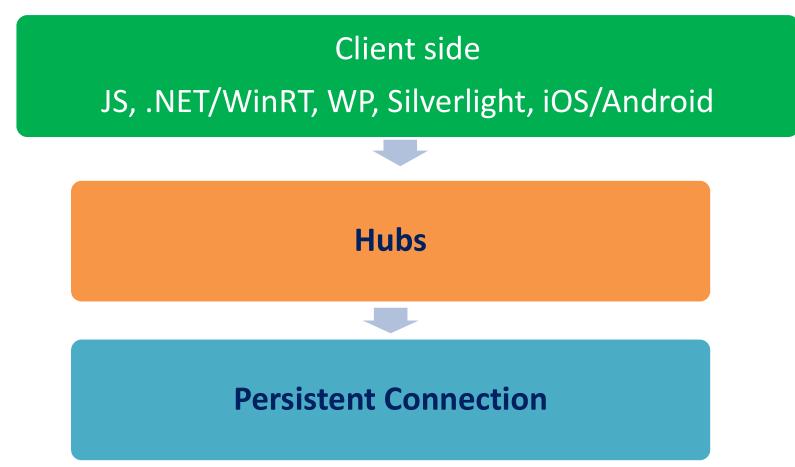

#### **Persistent Connection**

- Provides a raw / low-level control to manage connection.
- Contain events like "OnConnection", "OnDisconnection", "OnReconnection"
- We can write our own logic in these events.

#### Hubs

- Provides a High-level API.
- Client calling Server.
- Server calling Clients. (All, Groups, One).
- Broadcasting messages to all connected clients.
- Works in a similar way like a "Controller"

#### SignalR Connections

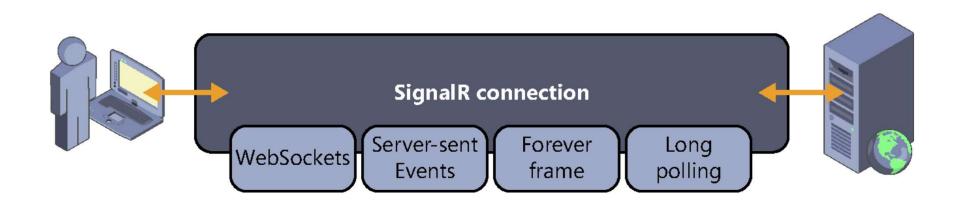

#### **Transport Priority**

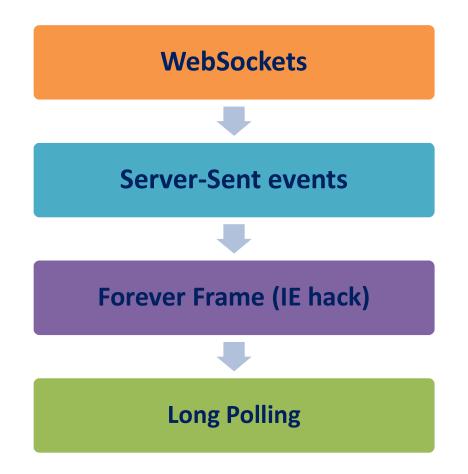

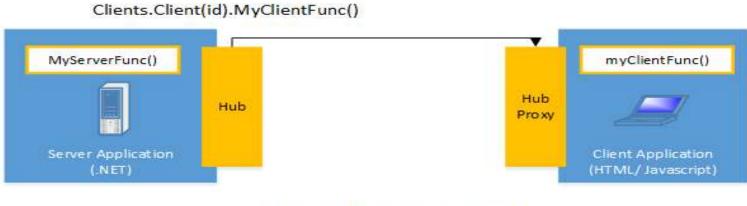

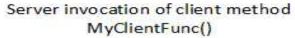

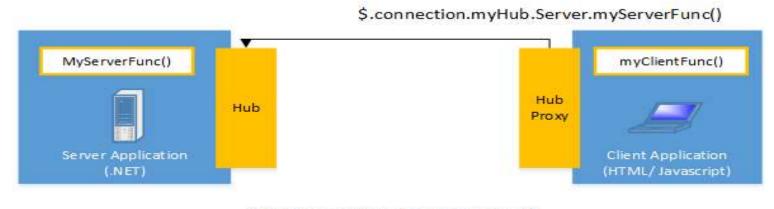

Client invocation of server method MyServerFunc()

#### How do I get SignalR?

|   |                        | Solution Exp |          | <b>→</b> ₽ × |
|---|------------------------|--------------|----------|--------------|
|   |                        | 🖶   🗗 🧧      | 1   🎾    |              |
|   |                        | 🛃 Signall    | RChat    |              |
|   |                        | Pro          | perties  |              |
|   |                        | N Ref        | erences  |              |
|   | Add Reference          |              | b.config |              |
|   | Add Service Reference  |              |          |              |
| ă | Manage NuGet Packages. |              |          |              |

| Installed packages                                                                                                    | Include Prerelease   Sort by: Relevance                                                                                                    | SignalR                                                                                                    |
|----------------------------------------------------------------------------------------------------|----------------------------------------------------------------------------------------------------|----------------------------------------------------------------------------------------------------|
| Online<br>NuGet official package source<br>Search Results<br>Updates                                                                              | Microsoft ASP.NET SignalR JS         Javascript library for SignalR         Prerelease         Microsoft ASP.NET SignalR Core         Async signaling library for .NET to help build real-time, multi-<br>user interactive web applications.         Microsoft ASP.NET SignalR         Prerelease         Microsoft ASP.NET SignalR Core         Async signaling library for .NET to help build real-time, multi-<br>user interactive web applications.         Microsoft ASP.NET SignalR         Prerelease         Microsoft ASP.NET SignalR Hosting for ASP.NET         Asp.Net host for SignalR         Prerelease         Microsoft ASP.NET SignalR Hosting for ASP.NET         Asp.Net host for SignalR         Prerelease         Microsoft ASP.NET SignalR Common Hosting Libraries         Assembly containing common components for<br>implementing SignalR hosts. | Created by: Microsoft<br>Id: Microsoft.AspNet.SignalR<br>Version: 1.0.0-rc1 (Prerelease)<br>Last Published: 12/13/2012<br>Downloads: 4722<br>View License Terms<br>Project Information<br>Report Abuse<br>Description:<br>A client and server side library for .NET that<br>provides messaging and an abstraction over<br>a persistent connection.<br>Tags: Microsoft AspNet SignalR<br>AspNetSignalR websockets real-time<br>realtime comet HTTP streaming<br>Dependencies:<br>Microsoft.AspNet.SignalR.JS (≥ 1.0.0-<br>rc1) |
|                                                                                                    | Prerelease Implementing Signal Rosts. Signal R. Event Stream Monitor events on your website live.                                                                                                    | Microsoft.AspNet.SignalR.SystemWeb<br>(≥ 1.0.0-rc1)<br>Each item above may have sub-<br>dependencies subject to additional license<br>agreements.                                                                                                    |
| Each package is licensed to you by its<br>owner. Microsoft is not responsible<br>for, nor does it grant any licenses to,<br>third-party packages. | iquery.captureDocumentWrite<br>Allows getting the content written by script files which use<br>the document.write() method.<br>1 2 3 4                                                                                                    |                                                                                                    |

|                      | Installing                                                                                                    |     |  |
|----------------------|----------------------------------------------------------------------------------------------------|-----|--|
|                      |                                                                                                    |     |  |
|                      | g to resolve dependency 'Microsoft.AspNet.SignalR.JS (≥ 1.0.0-rc1)'.                                           |     |  |
|                      | g to resolve dependency 'jQuery (≥ 1.6.4)'.                                                                    |     |  |
| CARLES AND A COMPANY | g to resolve dependency 'Microsoft.AspNet.SignalR.SystemWeb ( $\geq$ 1.0.0-rc1)'.                              |     |  |
|                      | g to resolve dependency 'Microsoft.AspNet.SignalR.Owin (≥ 1.0.0-rc1)'.                                         |     |  |
|                      | g to resolve dependency 'Microsoft.AspNet.SignalR.Core (≥ 1.0.0-rc1)'.                                         |     |  |
|                      | g to resolve dependency 'Newtonsoft.Json (≥ 4.5.4)'.                                                           |     |  |
|                      | g to resolve dependency 'Owin (≥ 1.0)'.                                                                        |     |  |
| Attemptin            | g to resolve dependency 'Microsoft.Owin.Host.SystemWeb (≥ 1.0.0-rc1)'.                                         |     |  |
| Attemptin            | g to resolve dependency 'Microsoft.Web.Infrastructure (≥ 1.0.0.0)'.                                            |     |  |
| Successful           | lly installed 'jQuery 1.6.4'.                                                                                  |     |  |
| Successful           | lly installed 'Microsoft.AspNet.SignalR.JS 1.0.0-rc1'.                                                         |     |  |
| Successful           | lly installed 'Newtonsoft.Json 4.5.11'.                                                                        |     |  |
| Successful           | lly installed 'Microsoft.AspNet.SignalR.Core 1.0.0-rc1'.                                                       |     |  |
| Successful           | lly installed 'Owin 1.0'.                                                                                      |     |  |
| Successful           | lly installed 'Microsoft.AspNet.SignalR.Owin 1.0.0-rc1'.                                                       |     |  |
| Successful           | lly installed 'Microsoft.Web.Infrastructure 1.0.0.0'.                                                          |     |  |
| Successful           | lly installed 'Microsoft.Owin.Host.SystemWeb 1.0.0-rc1'.                                                       |     |  |
| Successful           | lly installed 'Microsoft.AspNet.SignalR.SystemWeb 1.0.0-rc1'.                                                  |     |  |
| Successful           | lly installed 'Microsoft.AspNet.SignalR 1.0.0-rc1'.                                                            |     |  |
| Successful           | lly added 'jQuery 1.6.4' to SignalRChat.                                                                       |     |  |
|                      | script file 'C:\Users\Shivanand\Documents\Visual Studio 2010\Projects\Delete It\SignalRChat\packages\jQuery.1. | 6.4 |  |
| \Tools\ins           | tall.ps1'.                                                                                                    |     |  |
|                      |                                                                                                    |     |  |
|                      |                                                                                                    |     |  |

| Installed packages                                                                                                    | Include Prerelease    Sort by: Relevance                                                                                                    |     | SignalR                                                                                                    |
|----------------------------------------------------------------------------------------------------|----------------------------------------------------------------------------------------------------|-----|----------------------------------------------------------------------------------------------------|
| Online<br>NuGet official package source<br>Search Results                                                                                         | Microsoft ASP.NET SignalR JS<br>Javascript library for SignalR<br>Prerelease                                                                               | 0   | Created by: Microsoft<br>Id: Microsoft.AspNet.SignalR<br>Version: 1.0.0-rc1 (Prerelease)<br>Last Published: 12/13/2012                  |
| Updates                                                                                                    | Microsoft ASP.NET SignalR Core<br>Async signaling library for .NET to help build real-time,<br>multi-user interactive web applications.                    | 0   | Downloads: 4722<br>View License Terms<br>Project Information<br>Report Abuse                                                            |
|                                                                                                    | Microsoft ASP.NET SignalR<br>A client and server side library for .NET that provides<br>Prerelease messaging and an abstraction over a persistent connecti | @ = | Description:<br>A client and server side library for .NET that<br>provides messaging and an abstraction ove<br>a persistent connection. |
|                                                                                                    | Microsoft ASP.NET SignalR Hosting for ASP.NET<br>Asp.Net host for SignalR<br>Prerelease                                                                    |     | Tags: Microsoft AspNet SignalR<br>AspNetSignalR websockets real-time<br>realtime comet HTTP streaming<br>Dependencies:                  |
|                                                                                                    | Microsoft ASP.NET SignalR Common Hosting Libraries<br>Assembly containing common components for<br>implementing SignalR hosts.                             |     | Microsoft.AspNet.SignalR.JS (≥ 1.0.0-<br>rc1)<br>Microsoft.AspNet.SignalR.SystemWeb<br>(≥ 1.0.0-rc1)                                    |
|                                                                                                    | SignalR.EventStream<br>Monitor events on your website live.                                                                                                |     | Each item above may have sub-<br>dependencies subject to additional license<br>agreements.                                              |
| Each package is licensed to you by its<br>owner. Microsoft is not responsible<br>for, nor does it grant any licenses to,<br>third-party packages. | jquery.captureDocumentWrite<br>Allows getting the content written by script files which us<br>the document.write() method.<br>1 2 3 4                      | e . | 8                                                                                                    |

#### A Provide A References

- Microsoft.AspNet.SignalR.Core
- Microsoft.AspNet.SignalR.Owin
- Microsoft.AspNet.SignalR.SystemWeb
- Microsoft. CSharp
- Microsoft. Owin. Host. System Web
- Microsoft.Web.Infrastructure

Some JQuery!!!

- Newtonsoft. Json
- Owin

#### Some References!!!

- Carl References
- Caripts
  - jquery-1.6.4-vsdoc.js
  - 🔊 jquery-1.6.4.js
  - 🔊 jquery-1.6.4.min.js
  - jquery.signalR-1.0.0-rc1.js
  - jquery.signalR-1.0.0-rc1.min.js

#### SignalR Mapping

```
using System;
using System.Threading.Tasks;
using Microsoft.Owin;
using Owin;
```

```
[assembly: OwinStartup(typeof(chat.Startup))]

namespace chat
{
    ireference
    public class Startup
    {
        Oreferences
        public void Configuration(IAppBuilder app)
        {
            //signalR mapping...
            app.MapSignalR();
        }
    }
}
```

#### Server Calling Client

```
public class ChatHub : Hub
{
   public void Send(string message, string author)
    {
       Clients.All.addMessage(message, author);
                                                                        // everyone
       Clients.Others.addMessage(message, author);
                                                                        // everyone except the caller
       Clients.AllExcept(connectionId).addMessage(message, author);
                                                                        // everyone except
       Clients.Caller.addMessage(message, author);
                                                                        // caller
       Clients.Group("foo").addMessage(message, author);
                                                                        // everyone in group
                                                                        // everyone else in group
       Clients.OthersInGroup("foo").addMessage(message, author);
       Clients.Group("foo", connectionId).addMessage(message, author); // everyone in group except
       Clients.Client(connectionId).addMessage(message, author);
                                                                        // specific client
   }
}
```

### Groups

- Can add connections to groups and send messages to particular groups
- Groups are not persisted on the server
- No automatic group count
- Need to manage groups by yourself
  - Groups.Add(ConnectionId, groupName)
  - Groups. Remove(ConnectionId, groupName)

#### Hub consumers

- Consumers can be classic client applications or other services/hubs
- SignalR provides a variety of client libraries
- Microsoft SignalR team
  - .NET 4.0+
  - WinRT
  - Windows Phone 8
  - Silverlight 5
  - jQuery
  - C++

#### Community

- iOS native
- iOS via Mono
- Android via Mono

#### JavaScript client

- \$.connection.{hubname}
  - access a client side hub from the generated proxy
- \$.connection.hub.start()
  - starts the connection for all hubs
- myHub.{method} = callback
  - declares a function the server can invoke.
  - method name of the client side method
  - callback function to execute when the server invokes the method

#### JavaScript client

- [hub].server.abc
  - Call methods on the server hub
- [hub].client.xyz
  - Define client-side methods to be invoked by server hub
- transport configuration
  - \$.connection.hub.start({ transport: 'longPolling'});

#### **Client Calling Server Function**

```
<script src="~/Scripts/jquery-1.10.2.min.js"></script>
<script src="~/Scripts/jquery.signalR-2.2.0.min.js"></script>
<script src="~/signalr/hubs"></script></script></script></script></script>
```

```
<script>
   var chat;
   $(function () {
      //connect to Hub Proxy
       chat = $.connection.chat;
      //start connection
       $.connection.hub.start();
      //Declare method so server can invoke it
       chatt.client.newmessage = function (message, name) {
          $("#messarea").append("<b>" + name + ":</b>" + message + "")
       }
   })
  function send() {
      //call the method in the server
       chatt.server.sendMessage($("#txt").val(), name);
   }
```

```
</script>
```

#### Specifying a transport

- connection.start({ transport: 'longPolling' });
- connection.start({ transport: ['webSockets','longPolling'] });
- The string constants for specifying transports are defined as follows:
  - webSockets
  - serverSentEvents
  - foreverFrame
  - longPolling

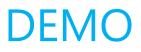

#### Routing is Very Important!!!

```
using System;
using System.Collections.Generic;
using System.Ling;
using System.Web;
using System.Web.Security;
using System.Web.SessionState;
using System.Web.Routing;
using Microsoft.AspNet.SignalR;
namespace SignalRChat
{
    public class Global : System.Web.HttpApplication
    {
        protected void Application_Start(object sender, EventArgs e)
        {
            RouteTable.Routes.MapHubs();
        }
        . . . . . . .
```

#### .NET client

- Simple steps to get going
  - 1. Create HubConnection
  - 2. Create hub proxy via CreateHubProxy
  - 3. Wire up event handlers via On
  - 4. Start connection with Start
  - 5. Call methods via Invoke

#### .NET client

```
IHubProxy proxy;
1 reference
private void button4_Click(object sender, EventArgs e)
{
    //connect....
    HubConnection hub = new HubConnection("http://localhost:24258/signalr/hubs");
     proxy = hub.CreateHubProxy("chat");
    proxy.On<string>("newMessage",msg=>messagelist.Invoke(
        new Action( () => messagelist.Items.Add(msg))));
    hub.Start();
1 reference
private void button2_Click(object sender, EventArgs e)
ſ
    //send message...
    proxy.Invoke("sendMessage", textBox2.Text);
}
```

#### Hub connections have a lifecycle

```
public override Task OnConnected()
{
    ...
}
public override Task OnDisconnected()
{
    ...
}
public override Task OnReconnected()
{
    ...
}
```

#### Real-time apps use SignalR

- ShootR: Multiplayer space shooter game
- JabbR: Real time chat application
- LoggR: Real time web app monitoring

Thanks for Listening!!!